【お客様情報】

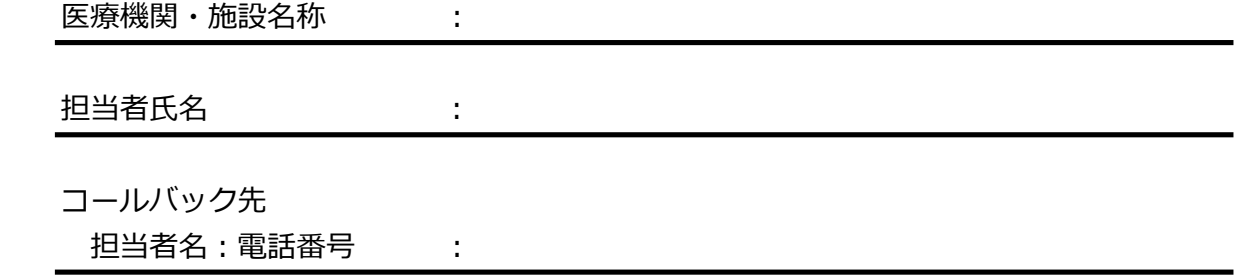

【ご用件】

- □ ① トラブルが発生している ……発生ステップ、機能分類、概要をお伝えください。
- □ ② SEからのコールバック依頼 …概要をお伝えください。
- ※【トラブルが発生している】ときにお伝えください。
	- 【トラブルが発生したステップはどこですか】
		- □ ① ツールのセットアップ準備段階
		- □ 2 ツールのセットアップ過程 (パソコン・iPad)
		- □ 3 VPN接続(ユニバーサルコネクトIDを用いたログイン)
		- □ 4 システムログイン → 下記の機能分類をお伝えください。
		- $\overline{\overline{\phantom{C}\top}}$  ⑤ システムの問合せ → 下記の機能分類をお伝えください。
		- □ 6 その他
- ※【トラブルが発生したステップが④⑤の】ときにお伝えください。

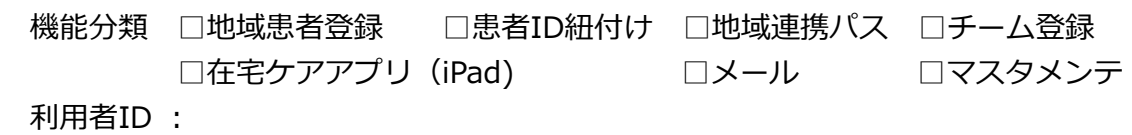

患者 :

【概要】

(送信先:一般社団法人福島市医師会 FAX:024-534-2291 MAIL:fukukita-net@f-ishikai.jp)